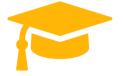

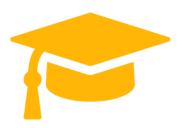

## **VMware**

# **Exam Questions 2V0-41.19**

# VMware Professional NSX-T Data Center 2.4

https://certificationstime.com/

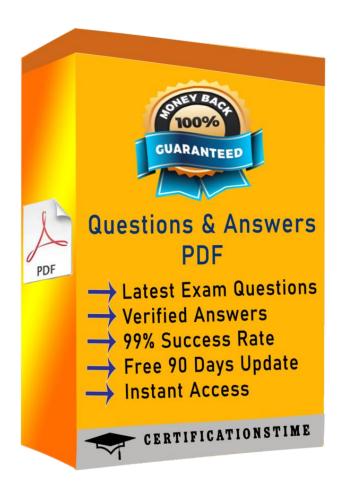

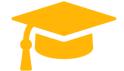

#### Question: 1

Which two commands are used to query the arp-table of a logical switch? (Choose two.)

- A. get logical-switch < logical-switch-uuid > arp-table
- B. get logical-switch <vni> arp-table
- C. get logical-switch arp-table <vni>
- D. E. get logical-switch arp-table

Answer: B,C

#### Question: 2

When a stateful service is enabled for the first time on a Tier-0 Gateway, what happens on the NSX Edge node?

- A. SR and DR doesn't need to be connected to provide any stateful services.
- B. SR is instantiated and automatically connected with DR.
- C. SR and DR is instantiated but requires manual connection.
- D. DR is instantiated and automatically connected with SR.

Answer: B

### **Question: 3**

A security administrator needs to configure a firewall rule based on the domain name of a specific application.

Which field in a distributed firewall rule does the administrator configure?

- A. Policy
- B. Profile
- C. Service
- D. Source

Answer: B

### Explanation:

On the Profile page, choose which profiles to apply the rule to. For most servers, you should apply the rule to all three profiles, because servers are usually continually connected to a single network. For mobile computers in domain environments, you typically need to apply firewall rules only to the Domain profile.

## **QUESTION 4**

What are two supported VPN configuration types in a NSX-Y Data Center? (Choose two.)

- A. OpenVPN
- B. MPLS
- C. L3VPN
- D. L2VPN
- E. SSLVPN+

Answer: C,E

## **QUESTION 5**

An NSX administrator is applying QoS to guarantee bandwidth for critical production workloads. Which three actions must be taken? (Choose three.)

- A. Edit the exported JSON file.
- B. Export transport node NIOC profile.
- C. Create a QoS segment profile.
- D. Specify QoS parameters.
- E. Change Segment QoS profile.
- F. Upload the JSON file and apply configuration.

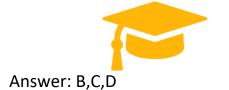

### **QUESTION 6**

A customer is planning deployment of a third-party OpenStack application.

Which is used to grant permissions to the application on NSX Manager?

- A. Guest Identity
- B. Cloud Identity
- C. Principal Identity
- D. API Identity

Answer: D

#### **Explanation:**

The Enterprise Administrator role gets the same access to the NSX Manager appliance and the API as the NSX Manager admin user. The other NSX roles get read-only access to the NSX Manager appliance and the API.

### **QUESTION 7**

Which two logical router components span across all transport nodes? (Choose two.)

A. SERVICE\_ROUTER\_TIERO

- B. DISTRIBUTED\_ROUTER\_TIERO
- C. SERVICE\_ROUTER\_TIER1
- D. DISTRIBUTED\_ROUTER\_TIER1
- E. TIERO\_DISTRIBUTED\_ROUTER

Answer: BD

### **Full Access**

https://certificationstime.com/updated/2v0-41-19-exam-dumps-pdf/